## 新規会員登録手順 TCID未取得のお客さま

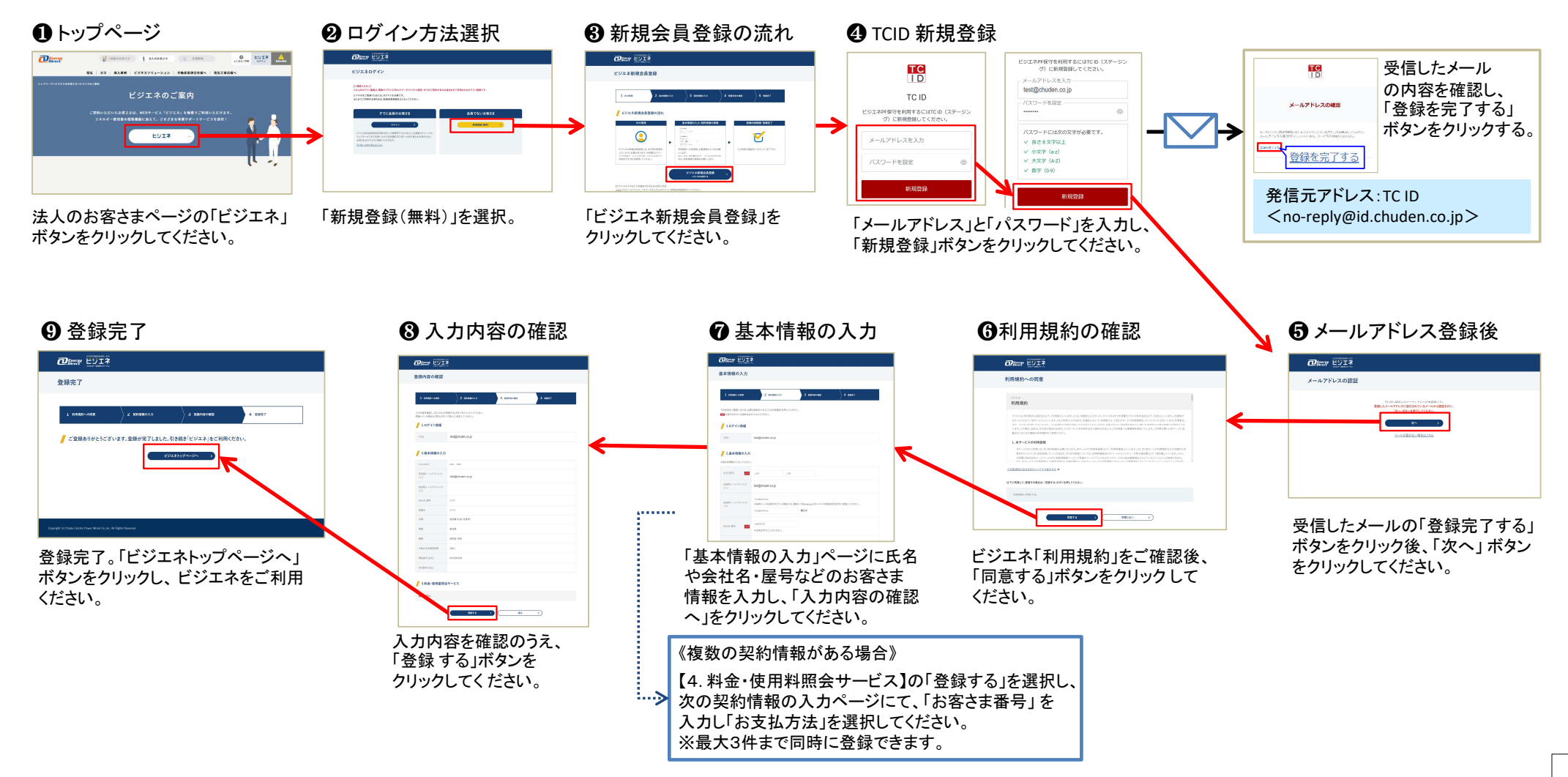

**1**

## 新規会員登録手順 TCID取得済みのお客さま

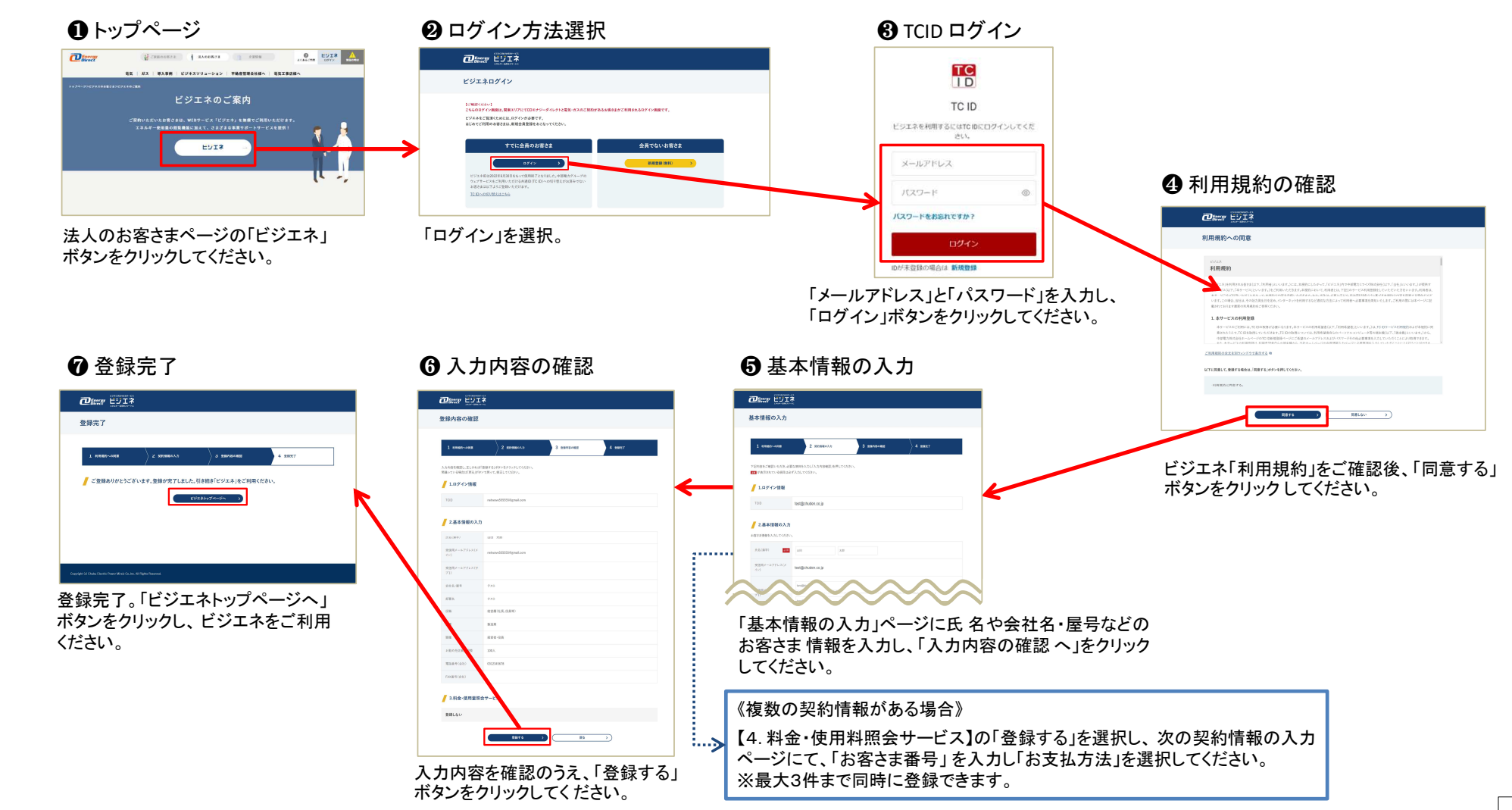

**2**